# **Formular: Gründung Aktiengesellschaft (AG)**

#### **1. Firma**

## **2. Personalien der Gründer / Zeichnung der Aktien**

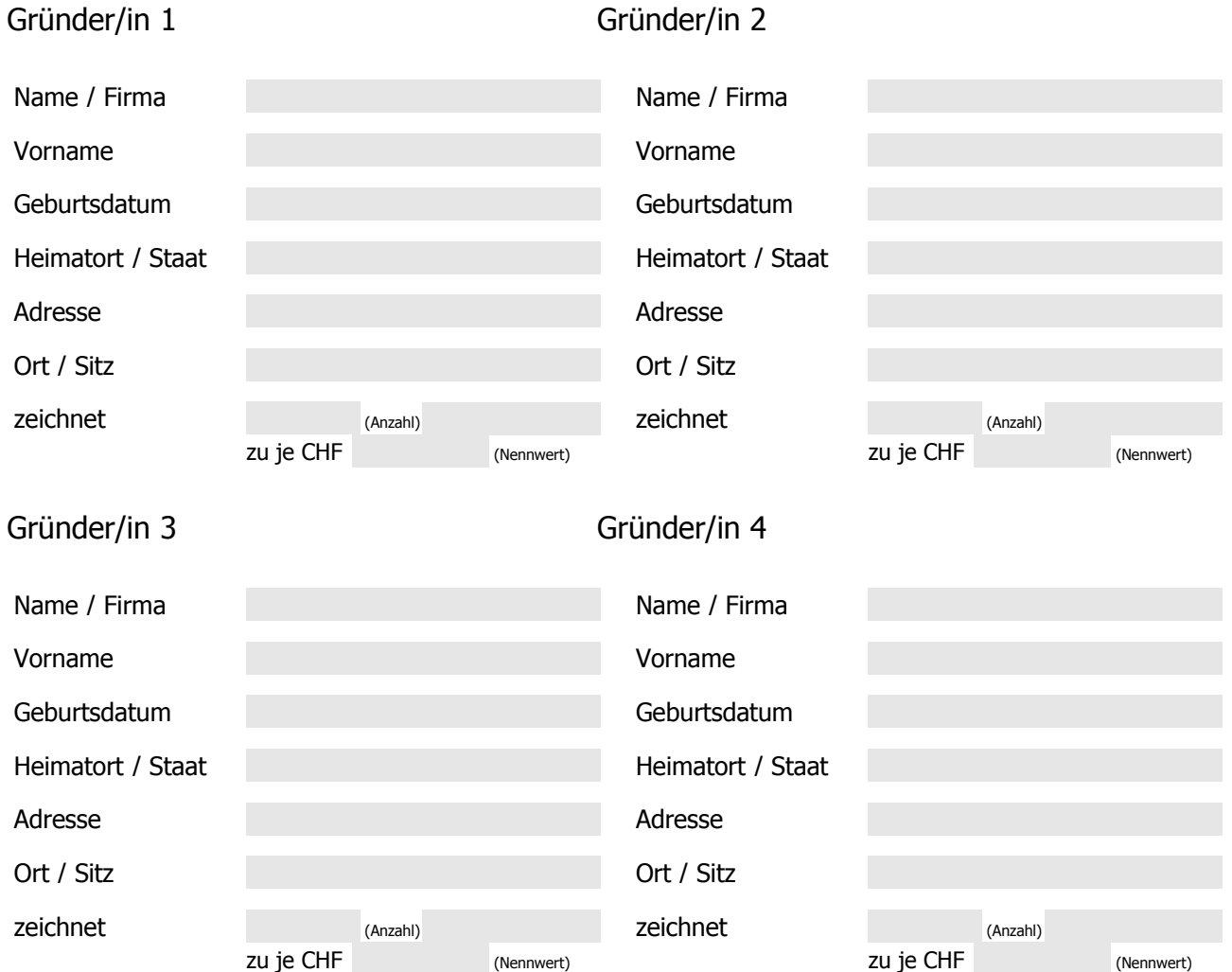

# **3. Aktienkapital**

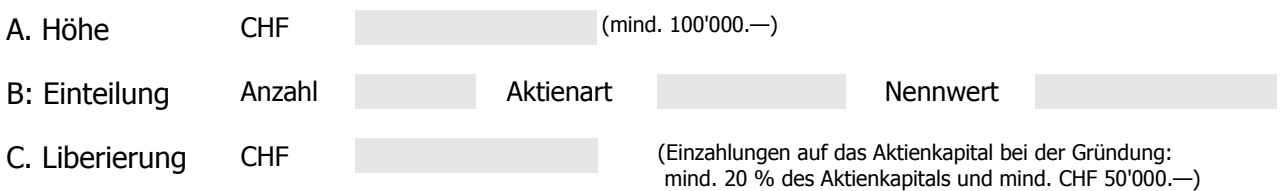

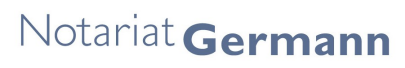

Vordorfgasse 3<br>Postfach 12 3714 Frutigen<br>Telefon +41 33 672 55 55 Fax +41 33 672 55 56  $\label{thm:nonlinear} \mathsf{info@no} tariat germann.ch$ www.notariatgermann.ch

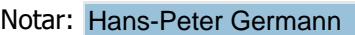

Notariat Germann

Vordorfgasse 3 Postfach 12 3714 Frutigen Telefon +41 33 672 55 55 Fax +41 33 672 55 56 info@notariatgermann.ch www.notariatgermann.ch

# **4. Liberierung Aktienkapital** (Varianten)

#### a. Barliberierung

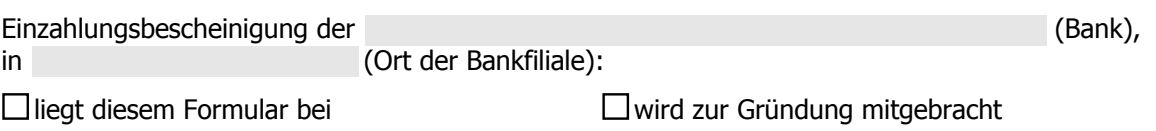

#### b. Liberierung durch Sacheinlage / Sachübernahme

Die Sacheinlageverträge mit Bilanz, Inventar und evtl. Liste der Arbeitsverhältnisse; der zugehörige Gründungsbericht und die von einem zugelassenen Revisor / von einer zugelassenen Revisorin erstellte Prüfungsbestätigung müssen bei Beurkundung (Gründung) vorliegen.

Der Sacheinlagevertrag (evtl. Entwurf) mit Beilagen, der Gründungsbericht und die Prüfungsbestätigung

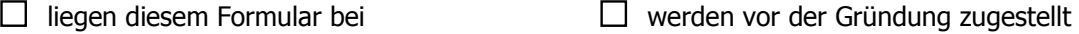

 $\Box$  sind noch nicht erstellt. Bitte Unterlagen anhand der beiliegenden Dokumente erstellen:

#### c. Beabsichtigte Sachübernahme (Sachübernahme nach Gründung)

Übernimmt die Gesellschaft von Aktionären oder einer diesen nahe stehenden Person Vermögenswerte oder beabsichtigt sie solche Sachübernahmen, so müssen die Statuten den Gegenstand, den Namen des Veräusserers und die Gegenleistung der Gesellschaft (Preis) angeben (Art. 628 Abs. 2 OR).

Der Sachübernahmevertrag (evtl. Entwurf)

liegt diesem Formular bei wird vor der Gründung zugestellt

 $\square$  besteht noch nicht; in diesem Fall

Veräusserer, Gegenstand und (maximaler) Preis bitte hier angeben oder entsprechende Beilage anfügen:

**6. Sitz der Firma**

(politische Gemeinde)

Vordorfgasse 3<br>Postfach 12 3714 Frutigen<br>Telefon +41 33 672 55 55 Fax +41 33 672 55 56  $\label{thm:nonlinear} \mathsf{info@no} tariat germann.ch$ www.notariatgermann.ch

## **7. Domizil**

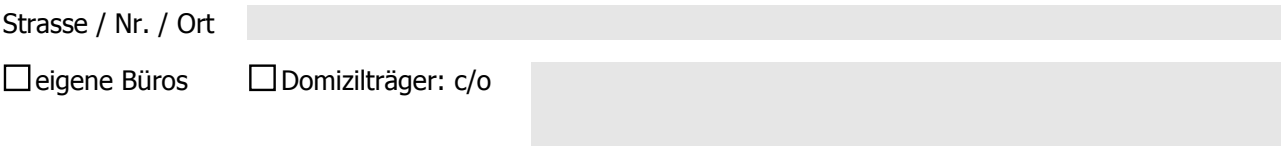

Die Domizil-Annahmeerklärung des Domizilträgers  $\Box$ liegt diesem Formular bei  $\Box$  wird an der Gründung mitgenommen D bitte vorbereiten

### **8. Verwaltungsrat** (Varianten)

sämtliche Gründer, wie vorgenannt

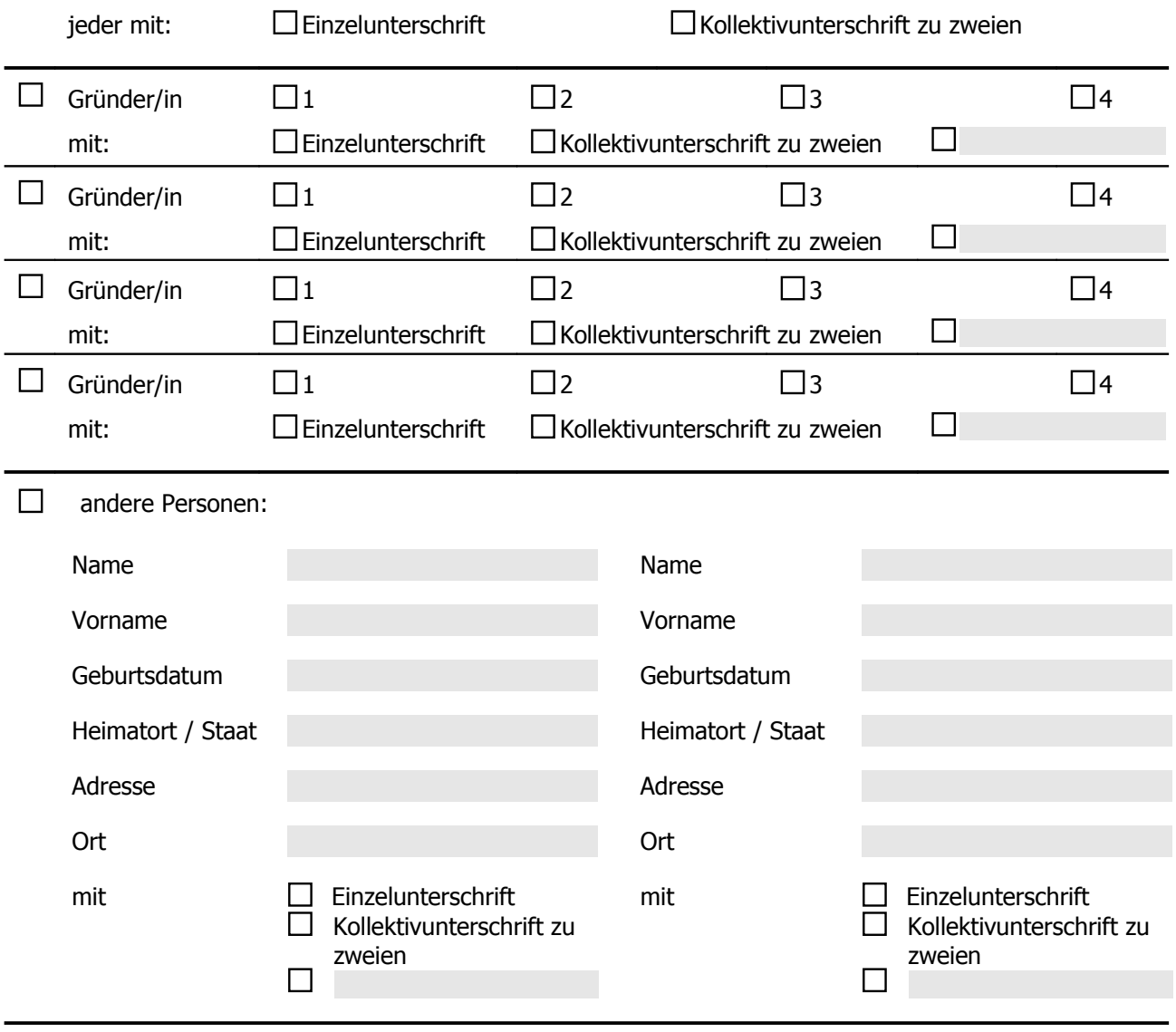

Vordorfgasse 3<br>Postfach 12 3714 Frutigen Telefon +41 33 672 55 55 Fax +41 33 672 55 56  $\mathsf{info@not}$ ariatgermann.ch www.notariatgermann.ch

# **9. Funktionen (innerhalb des Verwaltungsrates)**

(wenn mehrere Verwaltungsräte gewählt werden, ist zumindest der Präsident zu bezeichnen)

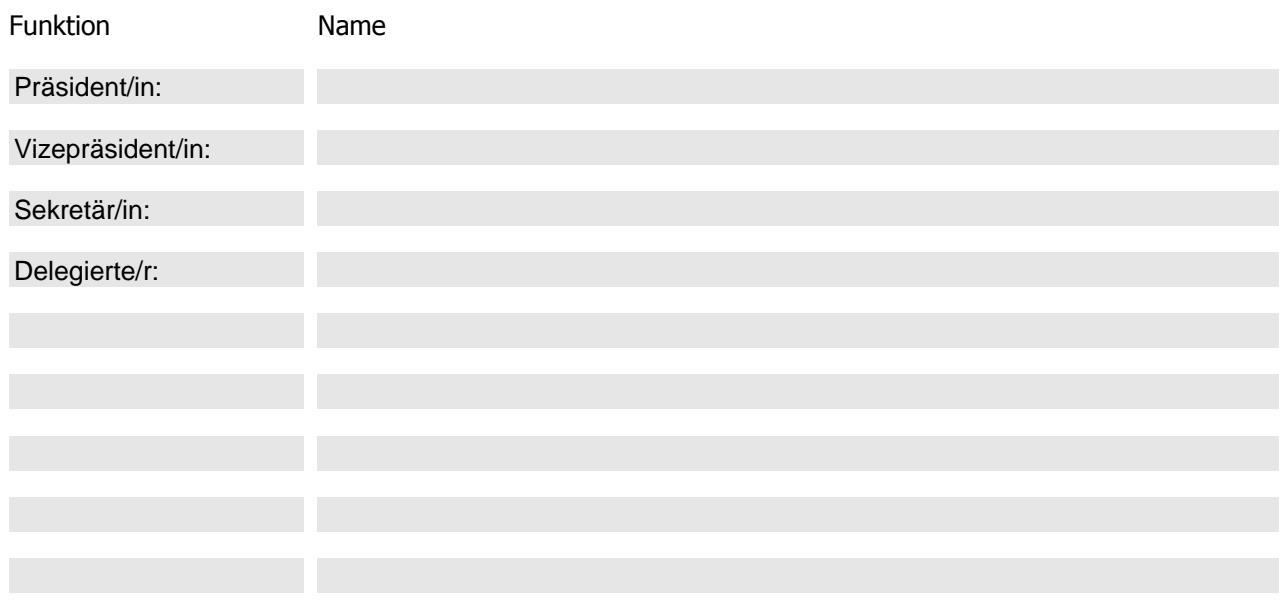

## **10. Weitere Zeichnungsberechtigte** (optional)

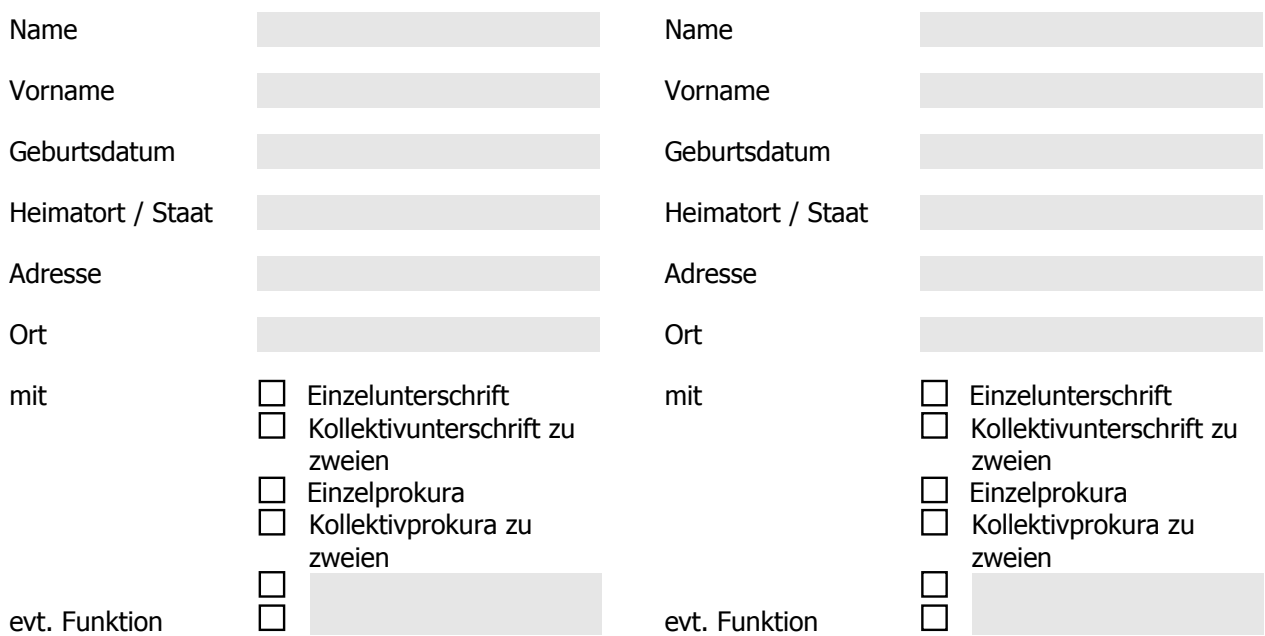

### **11. Revisionsstelle** (Varianten)

 $\Box$ 

Verzicht auf Wahl einer Revisionsstelle; die Gesellschaft unterliegt der eingeschränkten Revision und es werden nicht mehr als 10 Vollstellen im Jahresdurchschnitt bestehen.

Vordorfgasse 3 Postfach 12

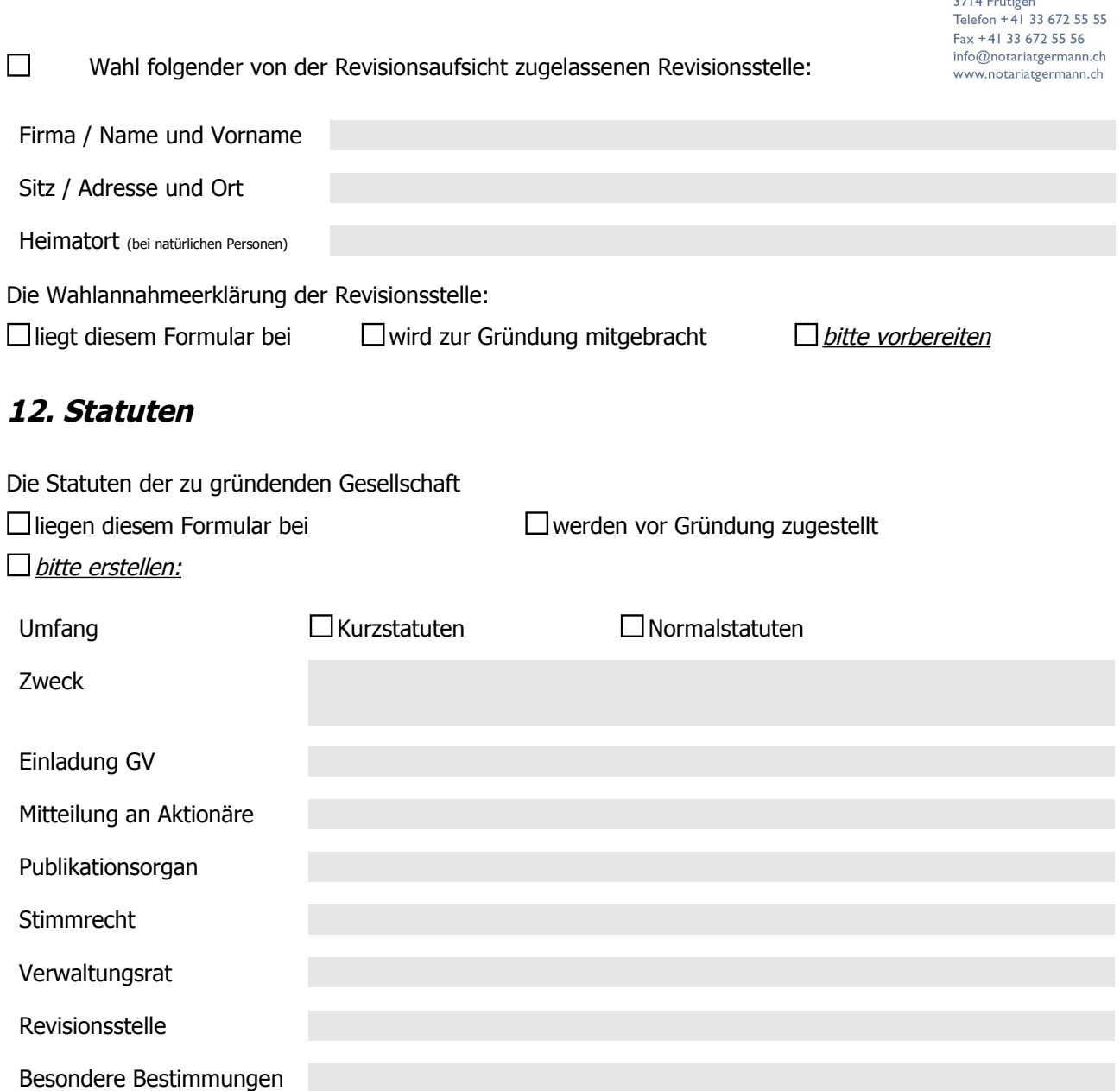

## **13. Handelsregisteranmeldung**

Die nach Beurkundung zur Errichtung der Gesellschaft erforderliche Handelsregisteranmeldung

 $\Box$  wird von mir / uns erstellt  $\Box$  bitte erstellen

Notariat Germann

Vordorfgasse 3<br>Postfach 12 3714 Frutigen<br>Telefon +41 33 672 55 55 Fax +41 33 672 55 56 info@notariatgermann.ch<br>www.notariatgermann.ch

# **14. Handelsregisterformulare**

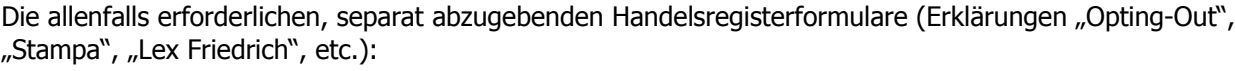

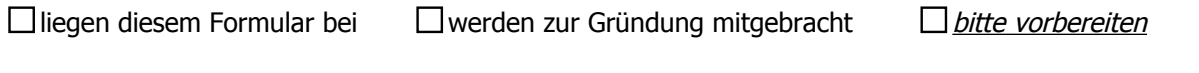

## **15. Beurkundungsverfahren** (Varianten)

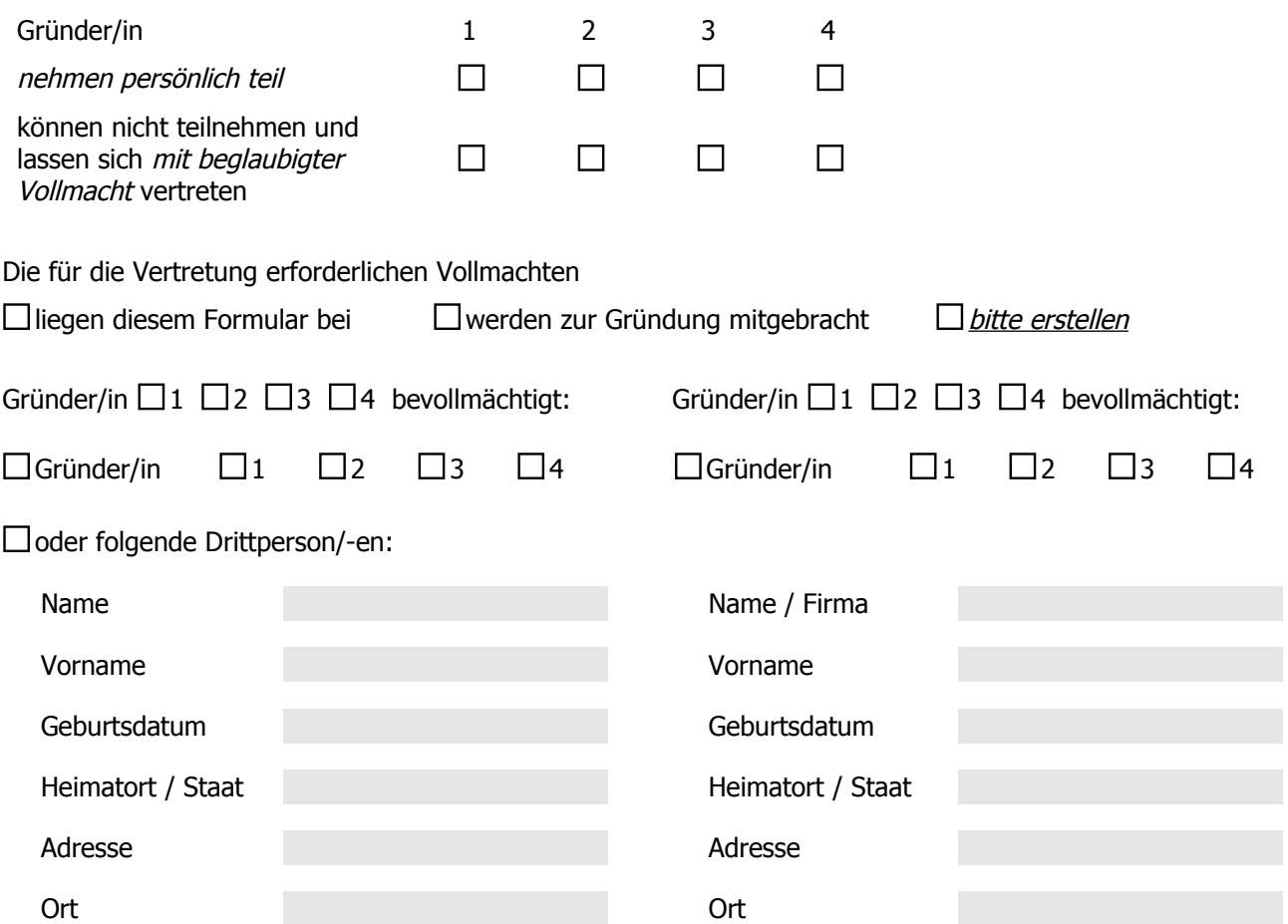

oder eine vom Notariat zur Verfügung gestellte Drittperson.

# **16. Kontakt**

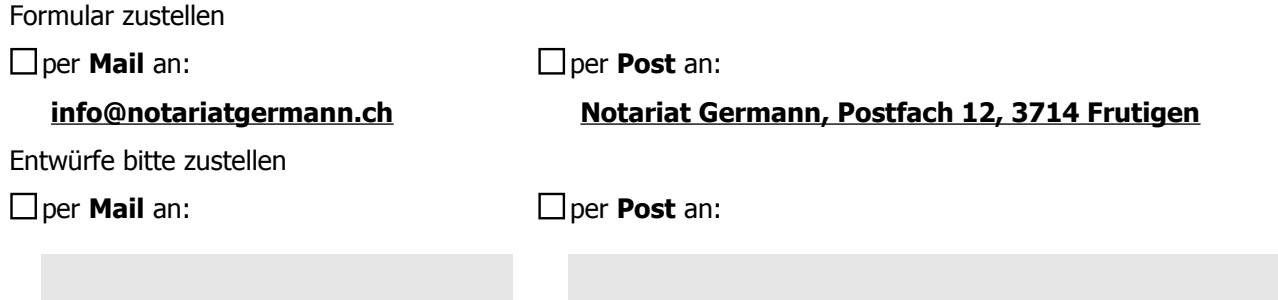

Vordorfgasse 3<br>Postfach 12

3714 Frutigen<br>Telefon +41 33 672 55 55 Fax +41 33 672 55 56 info@notariatgermann.ch<br>www.notariatgermann.ch

Rückfragen sind zu richten an:

Telefon: Fax: Fax: Mail: Mail:

### **17. Bemerkungen**

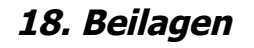

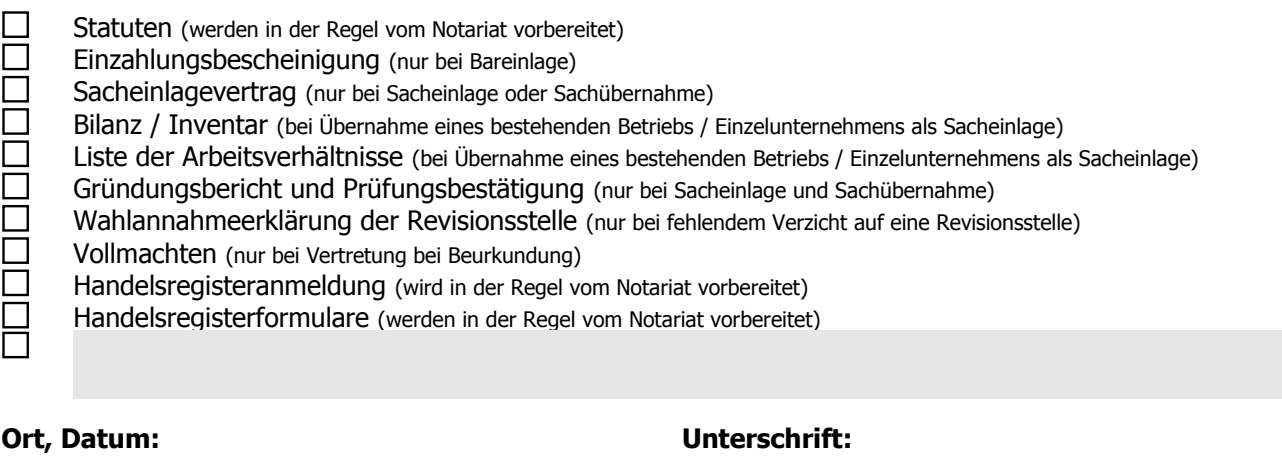

#### Wichtiger Hinweis:

Mit Zustellung des vorstehenden Dokuments (Formular) in schriftlicher oder elektronischer Form wird auch ohne Unterschrift ein verbindlicher Auftrag erteilt.